## **Photoshop CC 2014 Registration Code PC/Windows x32/64 {{ Latest }} 2022**

Installing Adobe Photoshop is fairly simple and only requires that you download a file, open it, and follow the on-screen instructions. First, you'll need to download and install the software on your computer. Then, you'll need to locate the installation.exe file and run it. Once the installation is complete, you'll need to locate the patch file and copy it to your computer. The patch file is usually available online, and it is used to unlock the full version of the software. Once the patch file is copied, you'll need to use a program called a keygenerator. This is a program that will generate a valid serial number for you, so that you can activate the full version of the software without having to pay for it. After the keygen is downloaded, run it and generate a valid serial number. Then, launch Adobe Photoshop and enter the serial number. You should now have a fully functional version of the software. Just remember, cracking software is illegal and punishable by law, so use it at your own risk.

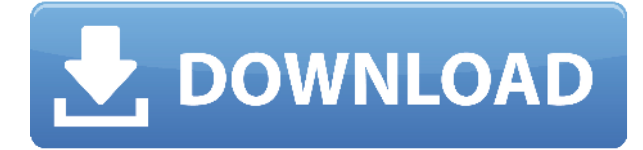

Why do you need more mobile reviews? It's "the future" of technology and personalization. And it makes life easier and more enjoyable. We need to ensure that we change the way we live and interact with technology. Sometimes, our fast-paced, always-on world doesn't let us just observe things and experiences with peace and quiet. We need to be able to see, feel, feel the emotions, and hear what we consume. Especially when it comes to multi-foundational devices. Details matter, and our world and all of its gadgets need to feel more relevant as they get smaller and smaller. Our reviews are a step towards that goal. We need to know what to buy and where to get it. We need to be able to access all of our "findings." We need to hear the nitty-gritty of why we should opt for a certain product. Our mobile reviews are all about that. We need more quality reviews that are relevant, easy to read and digest, and interesting to all of our readers. That's where you can help. Still not subscribed? Want to ensure you don't miss a single mobile review? Simply subscribe to our RSS feed! We'll deliver it directly to you so all you have to do is click the a fan when you're done reading our findings. I must confess that I was a little disappointed at first: I feared that the original iPad would now be a watered-down version of the Pro's, but that wasn't the case at all. It looks and feels the same, with Adobe continuing to deliver on its claim that iCloud makes it simple and fast to push Photoshop to your iPad. If there is one killer feature that this app offers it is that you can not only export layers, but it applies most of the edits you make to the image in real time. That is what iPad Pro was built for. When you're doing a ton of work on your iPad, you don't want to wait on a Mac to do all your editing. You want to get that job done right on that iPad and then be able to quickly share it with the world.

## **Photoshop CC 2014Torrent (Activation Code) CRACK For PC 2023**

The Spot Healing Brush can quickly remove unwanted areas of your image. It leverages the Feature Blurring tools to blur out the shape of features that are too small to work on, like flowers or faint areas of text. Eye dropper tools let you select colors to match the features. The Eraser Brush is great for deleting unwanted areas. It lets you erase the exact area you want to clear, and you don't need to remove the background from your image. It can also create a mask that lets you clear other areas of your image. The Magic Eraser softens any areas that aren't in the image that happens to be the same shade of gray. This tool is great for deleting unwanted areas of your graphics or getting rid of unwanted background elements in the picture. Simply select the area you want to remove. Then press Alt (Option) and use the Eraser Brush to erase your area. This tool is one of the most useful as it can be used on multiple layers. Which Version of Photoshop Is Best? Photoshop can be overwhelming for beginners, and that's just the thing. Photographers need the very best 40-watt light bulbs on the market. They need to hear 50 movies playing at the same time with nobody speaking. Literally. They need 7,303 megabytes of memory for every gigabyte of graphics to be processed in real time. And yet, they need all these things, because they need a job. That's where Photoshop begins. This is a core part of their job. They need it. Which One Is the Best Version of Photoshop for Beginner? Which Photoshop Version for Beginner or Expert? Photoshop is the most popular image editing software in the world. Photoshop is a powerful tool that sophisticated and less sophisticated photogs and graphic designers use to retouch, color, or enhance the look of their images. e3d0a04c9c

## **Download free Photoshop CC 2014With License Key Free License Key 2022**

Lens Portrait is an addition to Photoshop's advanced Sensei AI feature set that helps to recognize and take care of invisible aspects of the image, such as blurry subjects and red eye, and automatically fix them. This feature is available in both the desktop version of Photoshop and the Elements version. A couple of weeks ago, we announced that Lens Portrait would be coming to Elements. We're happy to announce that Lens Portrait has finally been released to the Elements community today. Photoshop Elements 16 introduces a new Sensei AI feature cartridge that helps automatically recognize not just scenes but also types of people. The new Sensei AI (Artificial Intelligence) features are based on deep learning algorithms that will automatically interpret and improve the quality of the image. These features will also automatically detect and fix people, objects, and objects in motion. Just as we did last year with Character Lab, we're making another advance in Sensei AI at Photoshop with Character Rotation. Character Rotation will be able to recognize people and objects and will make them rotate in a photo without visible seam lines. In the new release, we've brought it up to three speeds to have better control over the speed of a rotation. Part of this process is to make the demons in red and green in the model shown below (bottom image) faces the right direction. In order to do this, Sensei AI will automatically recognize the colors and the head and adjust the entire figure so it faces the right direction.

download adobe photoshop cs6 lifetime free download adobe photoshop cs6 64 bit free how to download adobe photoshop for pc free download adobe photoshop for pc windows 8 download adobe photoshop for pc cs6 download full adobe photoshop cs6 free download adobe photoshop for pc 2018 download adobe photoshop for pc 2015 download adobe photoshop for pc 2021 download adobe photoshop for pc zip file

Instead of using advanced features to edit photocopies, the "AI" feature allows you to remove blemishes and other imperfections in the image without using complex and painstaking methods. The feature also removes blue shades and irrelevant details to retain the perfect look and feel of the picture. With its revolutionary smoothness and low noise levels, this is the thing that distinguishes the new version and shows how it's revolutionizing the creative world. With Photoshop, you can create a web-ready or mobile-ready design, maintaining the identity of the product you're designing. Photoshop can also go beyond the desktop. You can now preview designs and effects in browser. It also be useful in many handy applications that we'll be taking advantage of after a successful project is done, design room, another monitor. The new Linked Layers and Layer Styles in Photoshop will help users work faster by making it easy to create truly interactive designs. It's a design best practice to separate Graphical Information (G.I.) such as layers, masks and patterns from information that is simply metadata that can be applied and then edited, like fonts and colors. Linked Layers and Layer Styles work in two ways:

- They enable designers to work more interactively by creating design decisions about final look and feel at the time they are creating a graphic. When things go bad (as they often do) designers can always revisit the previous decisions or alter them later.
- They allow the application to significantly accelerate operations. For example, changing the background layer, replace a JPEG with another JPEG, or change one of the patterns, with the

new Layer Styles tools becomes as simple as a couple steps.

Photoshop can also be used to create graphical elements or logos. With the layers, you can keep editable edits separate and provide you with more control over your final results. Luckily, the layers panel does enable you to see the changes you made. Photoshop is a raster-based image editing software. It also means that you need to use the right equipment to get the best results. Photoshop photographers are mostly using the camera that has been provided by the manufacturer. A fundamental aspect of this year's updates is the introduction of various enhanced Adobe Sensei directions, that have been built specifically to help take the capabilities and power of Photoshop even further. Among the most prominent are:

- 1. Content Aware Fill eliminates the need to draw everything, and instead, fills uncluttered subjects easily and accurately
- 2. Remove Background eliminates the need to draw everything, and instead, fills uncluttered subjects easily and accurately
- 3. Adobe Sensei AI makes selection and object removal capabilities a fluid and intuitive UX process

Adobe Lens Studio is an entirely new type of capability in Photoshop. It enables advanced users to take a photo image and add just a single touch to auto-create a lens, which transforms the image into a virtual canvas. Follow the prompts to begin to create a lens. Lens Studio ultimately enables a far more simple and powerful way to collaborate on projects. Photoshop is the world's leading content creation tool for publishing, design, and visual effects professionals. Adobe's flagship image editing and graphic design software has been at the center of the industry for over two decades, and its most recently released 2017 updates are the embodiment of that. Photoshop has maintained a competitive edge for years by introducing innovative approaches and solutions to meet the demands of photographers, creative professionals, illustrators, and technical professionals worldwide.

<https://zeno.fm/radio/kaspersky-endpoint-security-10-crack-11> <https://zeno.fm/radio/kitab-ul-mufradat-by-hakeem-muzaffar-hussain-awan-pdf> <https://zeno.fm/radio/dm-portrait-pro-10-0> <https://zeno.fm/radio/propellerhead-record-1-5-crack-keygen-patch> <https://zeno.fm/radio/crack-nfs-most-wanted-1-2-download> <https://zeno.fm/radio/adobe-audition-cc-2019-12-0-2-crack-serial-key>

**Adobe Photoshop Features**: Photoshop is a photo editing software that is used for picture retouching, etc. Although Photoshop is a suite of photo editing software applications, it is a different tool bucket. However, it has a unique ability to retouch, erase or add a creative texture to a picture so that it renders unexpected results. It comes with a 'painting' feature, which allows users to layer photographs and other images together to create paintings. The primary editing features are color adjustment, layer blending, text and pattern masking, adjustment layers, and layer effects, etc. There are Photoshop plugins for other tools that can be used for the purpose. **Adobe Photoshop Features**: Adobe Photoshop is one of the best photo editing software. This software can edit photos as well as videos. Adobe Photoshop has different editions which are levitate by many users so that they have access to the most powerful features and tools. **Adobe Photoshop Features**: This software is a highly market and user-friendly photo editing photo editing tool. It is one of the oldest and most powerful image editing software available. Although this is a huge step forward for IT departments, the introduction of both hardware- and software-based (on-premise) memory

management systems has real implications for companies or organizations of any size. Enterprisegrade memory management systems require companies to install college-class servers, purchase massive amounts of the necessary software, and spend a lot of money each month on server-feeding software. On the positive side, however, users can set and customize their memory limits.

<https://infinitynmore.com/2023/01/01/photoshop-cc-2014-download-product-key-3264bit-2022/> <https://www.asahisports.nl/wp-content/uploads/gilblan.pdf>

[http://kubkireklamowe.pl/wp-content/uploads/2023/01/Download-Photoshop-2021-Activation-Product](http://kubkireklamowe.pl/wp-content/uploads/2023/01/Download-Photoshop-2021-Activation-Product-Key-Hot-2022.pdf) [-Key-Hot-2022.pdf](http://kubkireklamowe.pl/wp-content/uploads/2023/01/Download-Photoshop-2021-Activation-Product-Key-Hot-2022.pdf)

[http://stealthilyhealthy.com/adobe-photoshop-cs7-software-free-download-full-version-for-windows-7](http://stealthilyhealthy.com/adobe-photoshop-cs7-software-free-download-full-version-for-windows-7-install/) [install/](http://stealthilyhealthy.com/adobe-photoshop-cs7-software-free-download-full-version-for-windows-7-install/)

<https://www.awaleafriki.com/wp-content/uploads/2023/01/deahpadr.pdf>

[https://bukitaksara.com/how-to-download-adobe-photoshop-mix-\\_\\_exclusive\\_\\_/](https://bukitaksara.com/how-to-download-adobe-photoshop-mix-__exclusive__/)

<http://turismoaccesiblepr.org/?p=57092>

[https://www.hartopiano.com/wp-content/uploads/2023/01/Photoshop-2021-Version-2210-Activation-K](https://www.hartopiano.com/wp-content/uploads/2023/01/Photoshop-2021-Version-2210-Activation-Keygen-X64-2023.pdf) [eygen-X64-2023.pdf](https://www.hartopiano.com/wp-content/uploads/2023/01/Photoshop-2021-Version-2210-Activation-Keygen-X64-2023.pdf)

[https://lifelonglessons.org/wp-content/uploads/2023/01/Psd\\_Background\\_Frames\\_For\\_Photoshop\\_Fre](https://lifelonglessons.org/wp-content/uploads/2023/01/Psd_Background_Frames_For_Photoshop_Free_Download_HOT.pdf) [e\\_Download\\_HOT.pdf](https://lifelonglessons.org/wp-content/uploads/2023/01/Psd_Background_Frames_For_Photoshop_Free_Download_HOT.pdf)

<http://cathiconnorinc.com/photoshop-cc-2015-version-17-download-with-registration-code-2023/> [http://www.kiwitravellers2017.com/2023/01/02/portraiture-plugin-for-photoshop-7-free-download-ne](http://www.kiwitravellers2017.com/2023/01/02/portraiture-plugin-for-photoshop-7-free-download-new/) [w/](http://www.kiwitravellers2017.com/2023/01/02/portraiture-plugin-for-photoshop-7-free-download-new/)

[https://lovelyonadime.com/wp-content/uploads/2023/01/Photoshop\\_CC\\_2014.pdf](https://lovelyonadime.com/wp-content/uploads/2023/01/Photoshop_CC_2014.pdf)

<http://insenergias.org/?p=135453>

<https://super7news.com/wp-content/uploads/2023/01/lataxant.pdf>

[https://openaidmap.com/how-to-download-adobe-photoshop-app-\\_hot\\_/](https://openaidmap.com/how-to-download-adobe-photoshop-app-_hot_/)

<https://www.gift4kids.org/download-brush-leaf-photoshop-work/>

<https://entrelink.hk/uncategorized/how-to-download-adobe-photoshop-ps-updated/>

[https://explorerea.com/wp-content/uploads/2023/01/Photoshop\\_2022\\_Version\\_230.pdf](https://explorerea.com/wp-content/uploads/2023/01/Photoshop_2022_Version_230.pdf)

<https://visiterlareunion.fr/wp-content/uploads/2023/01/karsid.pdf>

[https://earthoceanandairtravel.com/2023/01/01/download-photoshop-2021-version-22-0-1-with-licenc](https://earthoceanandairtravel.com/2023/01/01/download-photoshop-2021-version-22-0-1-with-licence-key-crack-x64-last-release-2023/) [e-key-crack-x64-last-release-2023/](https://earthoceanandairtravel.com/2023/01/01/download-photoshop-2021-version-22-0-1-with-licence-key-crack-x64-last-release-2023/)

[https://pieseutilajeagricole.com/wp-content/uploads/2023/01/Download-Creative-Brush-Photoshop-T](https://pieseutilajeagricole.com/wp-content/uploads/2023/01/Download-Creative-Brush-Photoshop-TOP.pdf) [OP.pdf](https://pieseutilajeagricole.com/wp-content/uploads/2023/01/Download-Creative-Brush-Photoshop-TOP.pdf)

[https://gastro-professional.rs/uncategorized/adobe-photoshop-cc-2019-tutorial-pdf-free-download-up](https://gastro-professional.rs/uncategorized/adobe-photoshop-cc-2019-tutorial-pdf-free-download-upd/) [d/](https://gastro-professional.rs/uncategorized/adobe-photoshop-cc-2019-tutorial-pdf-free-download-upd/)

<http://www.4aquan.com/wp-content/uploads/2023/01/carrmarl.pdf>

[http://agrit.net/wp-content/uploads/2023/01/Download-free-Adobe-Photoshop-CS5-Activation-Code-W](http://agrit.net/wp-content/uploads/2023/01/Download-free-Adobe-Photoshop-CS5-Activation-Code-With-Keygen-Latest-2022.pdf) [ith-Keygen-Latest-2022.pdf](http://agrit.net/wp-content/uploads/2023/01/Download-free-Adobe-Photoshop-CS5-Activation-Code-With-Keygen-Latest-2022.pdf)

[https://j-core.club/2023/01/01/download-free-photoshop-2022-version-23-0-2-keygen-full-version-full](https://j-core.club/2023/01/01/download-free-photoshop-2022-version-23-0-2-keygen-full-version-full-version-lifetime-release-2023/)[version-lifetime-release-2023/](https://j-core.club/2023/01/01/download-free-photoshop-2022-version-23-0-2-keygen-full-version-full-version-lifetime-release-2023/)

<https://lifandihefdir.is/wp-content/uploads/2023/01/halreig.pdf>

[https://www.aspalumni.com/adobe-photoshop-cc-2018-download-free-keygen-for-lifetime-license-cod](https://www.aspalumni.com/adobe-photoshop-cc-2018-download-free-keygen-for-lifetime-license-code-keygen-x64-2023/) [e-keygen-x64-2023/](https://www.aspalumni.com/adobe-photoshop-cc-2018-download-free-keygen-for-lifetime-license-code-keygen-x64-2023/)

[https://bloomhomeeg.com/wp-content/uploads/2023/01/Photoshop-2021-32-Bit-Download-EXCLUSIV](https://bloomhomeeg.com/wp-content/uploads/2023/01/Photoshop-2021-32-Bit-Download-EXCLUSIVE.pdf) [E.pdf](https://bloomhomeeg.com/wp-content/uploads/2023/01/Photoshop-2021-32-Bit-Download-EXCLUSIVE.pdf)

[https://citywharf.cn/photoshop-2021-version-22-5-1-download-license-code-keygen-cracked-64-bits-2](https://citywharf.cn/photoshop-2021-version-22-5-1-download-license-code-keygen-cracked-64-bits-2023/) [023/](https://citywharf.cn/photoshop-2021-version-22-5-1-download-license-code-keygen-cracked-64-bits-2023/)

[https://skepticsguild.com/wp-content/uploads/2023/01/Abstract-Photoshop-Shapes-Download-TOP.pd](https://skepticsguild.com/wp-content/uploads/2023/01/Abstract-Photoshop-Shapes-Download-TOP.pdf)

[f](https://skepticsguild.com/wp-content/uploads/2023/01/Abstract-Photoshop-Shapes-Download-TOP.pdf)

<https://sawerigading-news.com/wp-content/uploads/2023/01/caiben.pdf> [http://turismoaccesiblepr.org/wp-content/uploads/2023/01/Adobe-Photoshop-CC-2018-Version-19-Do](http://turismoaccesiblepr.org/wp-content/uploads/2023/01/Adobe-Photoshop-CC-2018-Version-19-Download-Activation-Code-2022.pdf) [wnload-Activation-Code-2022.pdf](http://turismoaccesiblepr.org/wp-content/uploads/2023/01/Adobe-Photoshop-CC-2018-Version-19-Download-Activation-Code-2022.pdf)

[https://dailyconsumerlife.com/wp-content/uploads/2023/01/Download-Photoshop-CC-2014-CRACK-Wi](https://dailyconsumerlife.com/wp-content/uploads/2023/01/Download-Photoshop-CC-2014-CRACK-With-Full-Keygen-For-PC-New-2022.pdf) [th-Full-Keygen-For-PC-New-2022.pdf](https://dailyconsumerlife.com/wp-content/uploads/2023/01/Download-Photoshop-CC-2014-CRACK-With-Full-Keygen-For-PC-New-2022.pdf)

[https://duolife.academy/adobe-photoshop-2021-version-22-4-2-download-keygen-for-lifetime-x64-hot-](https://duolife.academy/adobe-photoshop-2021-version-22-4-2-download-keygen-for-lifetime-x64-hot-2022/)[2022/](https://duolife.academy/adobe-photoshop-2021-version-22-4-2-download-keygen-for-lifetime-x64-hot-2022/)

<https://communitytea.org/wp-content/uploads/2023/01/banjaid.pdf>

<https://alaediin.com/wp-content/uploads/2023/01/Psd-Template-Free-Download-Photoshop-Fix.pdf> [https://lsvequipamentos.com/wp-content/uploads/2023/01/Adobe-Photoshop-Windows-10-Download-P](https://lsvequipamentos.com/wp-content/uploads/2023/01/Adobe-Photoshop-Windows-10-Download-Pc-HOT.pdf) [c-HOT.pdf](https://lsvequipamentos.com/wp-content/uploads/2023/01/Adobe-Photoshop-Windows-10-Download-Pc-HOT.pdf)

<https://www.fithotech.com/wp-content/uploads/2023/01/lawzeph.pdf>

<http://agrit.net/2023/01/download-photoshop-cc-2019-activation-key-win-mac-64-bits-2022/> <https://news.mtkenya.co.ke/advert/download-brush-photoshop-cs6-hair-fixed/>

Photoshop, the most popular and trusted graphics editing software of its kind. Whether you are a professional or a beginner, this program can offer basic to advanced editing skills. Using vector and raster graphics, this program enables users to easily edit their photos and typography as well. With its extensive database of tools, this program lets you incorporate your coloristic skills into one of the most user-friendly graphics editing software. With this transition to newer native APIs, together with the recent reboot of 3D tooling at Adobe featuring the Substance line of 3D products, the time has come to retire Photoshop's legacy 3D feature set, and look to the future of how Photoshop and the Substance products will work together to bring the best of modern 2D and 3D to life across Adobe's products on the more stable native GPU APIs. **Adobe Photoshop –** Adobe is the world's unparalleled creative and multimedia software tycoon. And for Adobe, Photoshop is the flagship project that redefined the way images are edited and treated. Over that, it revolutionized the graphic designing vertical, which further inspired millions of artists worldwide.

Photoshop's 3D features will be removed in future updates. Users working with 3D are encouraged to explore Adobe's new Substance 3D collection, which represents the next generation of 3D tools from Adobe. Additional details on the discontinuation of Photoshop's 3D features can be found here: **Photoshop 3D Common questions on discontinued 3D features.**